Win XP AiO 36 In 1 OEM Torrent

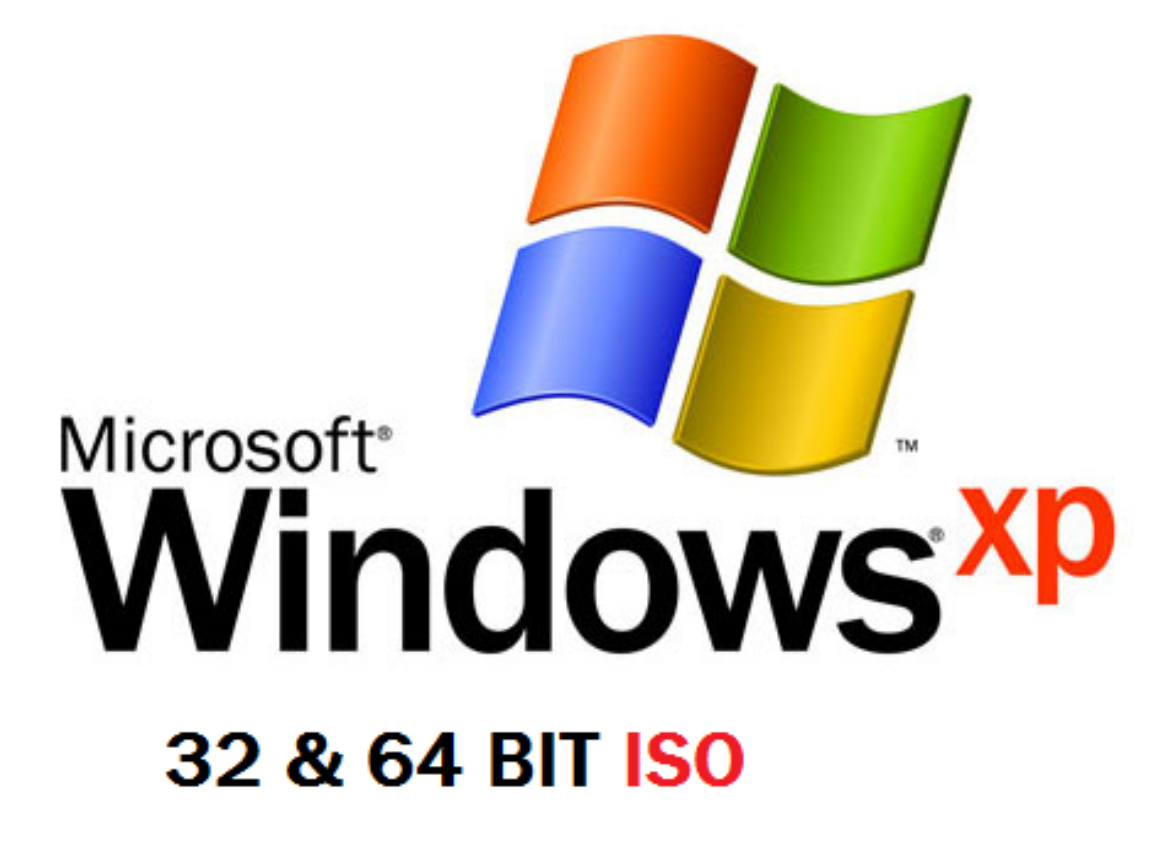

**DOWNLOAD:** <https://tinurli.com/2iptad>

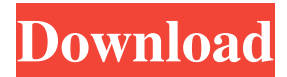

 dta files in the archive, plus some application and management files. Since you are installing it in a Linux environment, the disk may not be properly mounted. We have added a script to mount the disk for you. However, you are still responsible for knowing the details about the disk and its content. If you have formatted the disk with the Windows partitioning tool, Windows will overwrite the first 32 sectors on the disk. This is normal, and the installer will move the disk into a clean state. You should read the last page of the documentation. It contains important information, as well as contact information to ask questions. 2017-05-05T09:22:20-04:00 Representative Dave Brat (R-VA), a member of the House Freedom Caucus, a bloc of conservative Republicans, made remarks about the June 2017 White House meeting between President Trump, his son-in-law and senior adviser Jared Kushner, and Russia's ambassador to the United States, Sergey Kislyak. This was the first meeting with a Russian ambassador since Trump took office. Representative Dave Brat (R-VA), a member of the House Freedom Caucus, a

bloc of conservative Republicans, made remarks about the… read moreQ: Work with multiple sqlite databases using django? I would like to separate data from projects. And use them separately. How can I connect or manage two or more databases? Is there any Django framework for that? I would like to save any model and then upload it to the appropriate database. A: Check out Django-multitenancy. It works great and integrates with South to make deployment easy. It's very actively maintained, too. The simple solution is to use multiple databases. AFAIK, this is not supported out of the box by Django. The next easiest solution is to use a single database, but separate tables/models for different projects. Yet another solution is to use a single database, and somehow separate things with a few DB calls. As a Python expert, I don't think you will find a nice and clean way

of doing this, but you can try. When you need to do something that can be done with multiple databases or multiple models, the 82157476af

Related links:

[ABCD - Any Body Can Dance movie download hd 1080p kickass](http://luodotor.yolasite.com/resources/ABCD--Any-Body-Can-Dance-movie-download-hd-1080p-kickass.pdf) [Nissan Xanavi Dvd X6 0 Sat Nav 2012 2013 Torrentrar](http://genjohnma.yolasite.com/resources/Nissan-Xanavi-Dvd-X6-0-Sat-Nav-2012-2013-Torrentrar.pdf) [Terrorist Takedown 3 Password For Bonus Game Freerar](http://judhohard.yolasite.com/resources/Terrorist-Takedown-3-Password-For-Bonus-Game-Freerar.pdf)